#### **Lecture 4: Measures of dispersion**

#### **Ernesto F. L. Amaral**

**September 19, 2023 Advanced Methods of Social Research (SOCI 420)**

**www.ernestoamaral.com**

**Source: Healey, Joseph F. 2015. "Statistics: A Tool for Social Research." Stamford: Cengage Learning. 10th edition. Chapter 4 (pp. 91–121).**

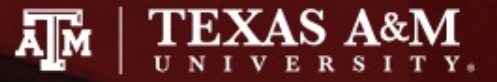

# **Outline**

- Explain the purpose of measures of dispersion
- Compute and interpret these measures
	- Range (*R*), interquartile range (*Q* or *IQR*)
	- Standard deviation (*s*), variance (*s2*)
- Select an appropriate measure of dispersion and correctly calculate and interpret the statistic
- Describe and explain the mathematical characteristics of the standard deviation
- Analyze a boxplot

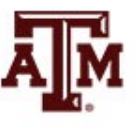

# Concept of dispersion

- Dispersion refers to the variety, diversity, or amount of variation among scores
- The greater the dispersion of a variable, the greater the range of scores and the greater the differences between scores
- Examples
	- Typically, a large city will have more diversity than a small town
	- Some states (California, New York) are more racially diverse than others (Maine, Iowa)

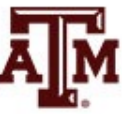

#### Ambulance assistance

- **Examples below have similar means** 
	- 7.4 minutes for service A and 7.6 minutes for service B
- Service A is more consistent in its response
	- Less dispersion than service B

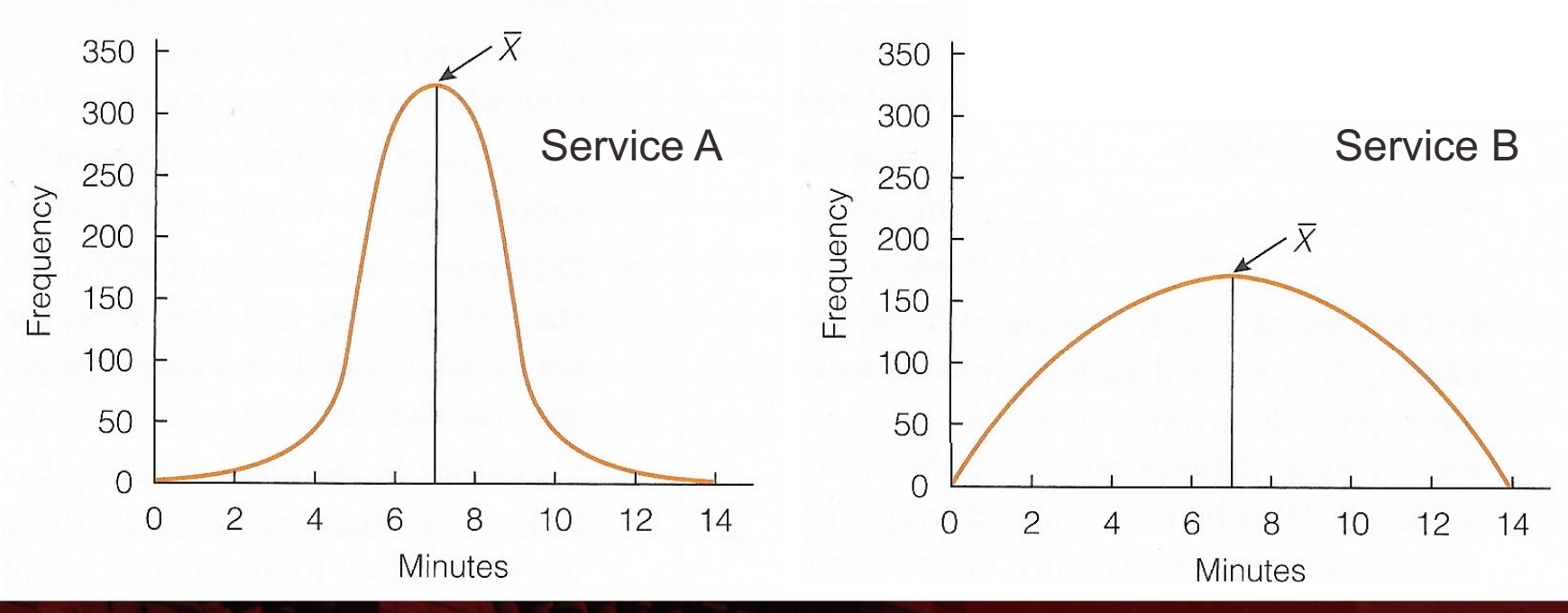

# Range (*R*)

- Range indicates the distance between the highest and lowest scores in a distribution
- Range (*R*) = Highest Score Lowest Score
- Quick and easy indication of variability
- Can be used with ordinal-level or interval-ratiolevel variables
- Why can't the range be used with variables measured at the nominal level?
	- For these variables, use frequency distributions to analyze dispersion

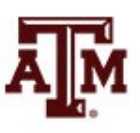

### Limitations of range

• Range is based on only two scores

• It is distorted by atypically high or low scores – Influenced by outliers

• No information about variation between high and low scores

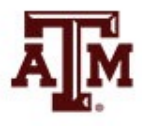

# Interquartile range (*Q* or *IQR*)

- A type of range measure
	- Considers only the middle 50% of the cases in a distribution
- Avoids some of the problems of the range by focusing on just the middle 50% of scores

– Avoids the influence of outliers

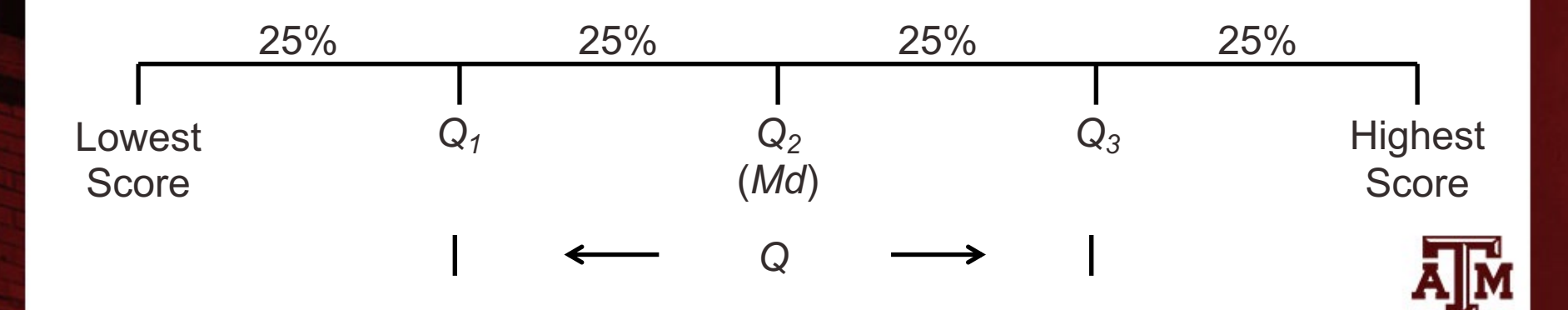

# Limitation of interquartile range

• The interquartile range is based on only two scores

• It fails to yield any information from all of the other scores

 $-$  Based only on  $Q_1$  and  $Q_3$ 

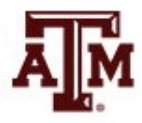

### Birth rates for 40 nations, 2012

(number of births per 1000 population)

| Rank         | <b>Nation</b> | <b>Birth rate</b> | Rank           | <b>Nation</b>         | <b>Birth rate</b> |
|--------------|---------------|-------------------|----------------|-----------------------|-------------------|
| 40 (highest) | Niger         | 46                | 20             | Libya                 | 23                |
| 39           | Uganda        | 45                | 19             | India                 | 22                |
| 38           | Malawi        | 43                | 18             | Venezuela             | 21                |
| 37           | Angola        | 42                | 17             | Mexico                | 20                |
| 36           | Mozambique    | 42                | 16             | Colombia              | 19                |
| 35           | Tanzania      | 41                | 15             | Kuwait                | 18                |
| 34           | Nigeria       | 40                | 14             | Vietnam               | 17                |
| 33           | Guinea        | 39                | 13             | Ireland               | 16                |
| 32           | Senegal       | 38                | 12             | Chile                 | 15                |
| 31           | Togo          | 36                | 11             | Australia             | 14                |
| 30           | Kenya         | 35                | 10             | <b>United States</b>  | 13                |
| 29           | Ethiopia      | 34                | 9              | <b>United Kingdom</b> | 13                |
| 28           | Rwanda        | 33                | 8              | Russia                | 13                |
| 27           | Ghana         | 32                | $\overline{7}$ | France                | 13                |
| 26           | Guatemala     | 29                | $\,6$          | China                 | 12                |
| 25           | Pakistan      | 28                | 5              | Canada                | 11                |
| 24           | Haiti         | 27                | 4              | Spain                 | $10$              |
| 26           | Cambodia      | 26                | 3              | Japan                 | 9                 |
| 22           | Egypt         | 25                | $\overline{2}$ | Italy                 | $\boldsymbol{9}$  |
| 21           | Syria         | 24                | 1 (lowest)     | Germany               | $\bf 8$           |

#### Examples of *R* and *IQR*

- Range = Highest score Lowest score =  $46 8 = 38$
- Interquartile range (IQR)
	- $-$  Locate  $Q_3$  (75th percentile) and  $Q_1$  (25th percentile)
	- $-$  Q<sub>3</sub>: 0.75 x 40 = 30th case
		- Kenya is the 30th case with a birth rate of 35
	- $-Q_1$ : 0.25 x 40 = 10th case
		- United States is the 10th case with a birth rate of 13
	- Difference of these values is interquartile range
		- *IQR* = *Q3 Q1* = 35 13 = 22

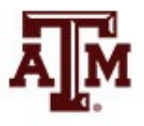

### Standard deviation

- The most important and widely used measure of dispersion
	- It should be used with interval-ratio-level variables, but is often used with ordinal-level variables
- Good measure of dispersion
	- Uses all scores in the distribution
	- Describes the average or typical deviation of the scores
	- Increases in value as the distribution of scores becomes more diverse

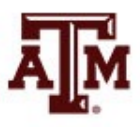

### Interpreting standard deviation

• It is an index of variability that increases in value as the distribution becomes more variable

• It allows us to compare distributions

• It can be interpreted in terms of normal deviation – We will discuss on Chapter 5

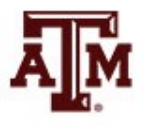

#### Formulas

- Standard deviation and variance are based on the distance between each score and the mean
- Formula for variance

$$
s^2 = \frac{\sum (X_i - \overline{X})^2}{N}
$$

• Formula for standard deviation

$$
s = \sqrt{\frac{\sum (X_i - \overline{X})^2}{N}}
$$

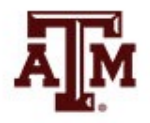

#### Step-by-step calculation of *s*

- Subtract mean from each score:  $(X_i \overline{X})$
- Square the deviations:  $(X_i \overline{X})^2$
- Sum the squared deviations:  $\sum (X_i \overline{X})^2$
- Divide the sum of squared deviations by *N*:  $\sum (X_i - \overline{X})^2$  $\overline{N}$
- Square root brings value back to original unit:

$$
\frac{\sum (X_i - \bar{X})^2}{N}
$$

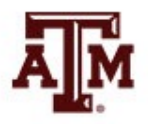

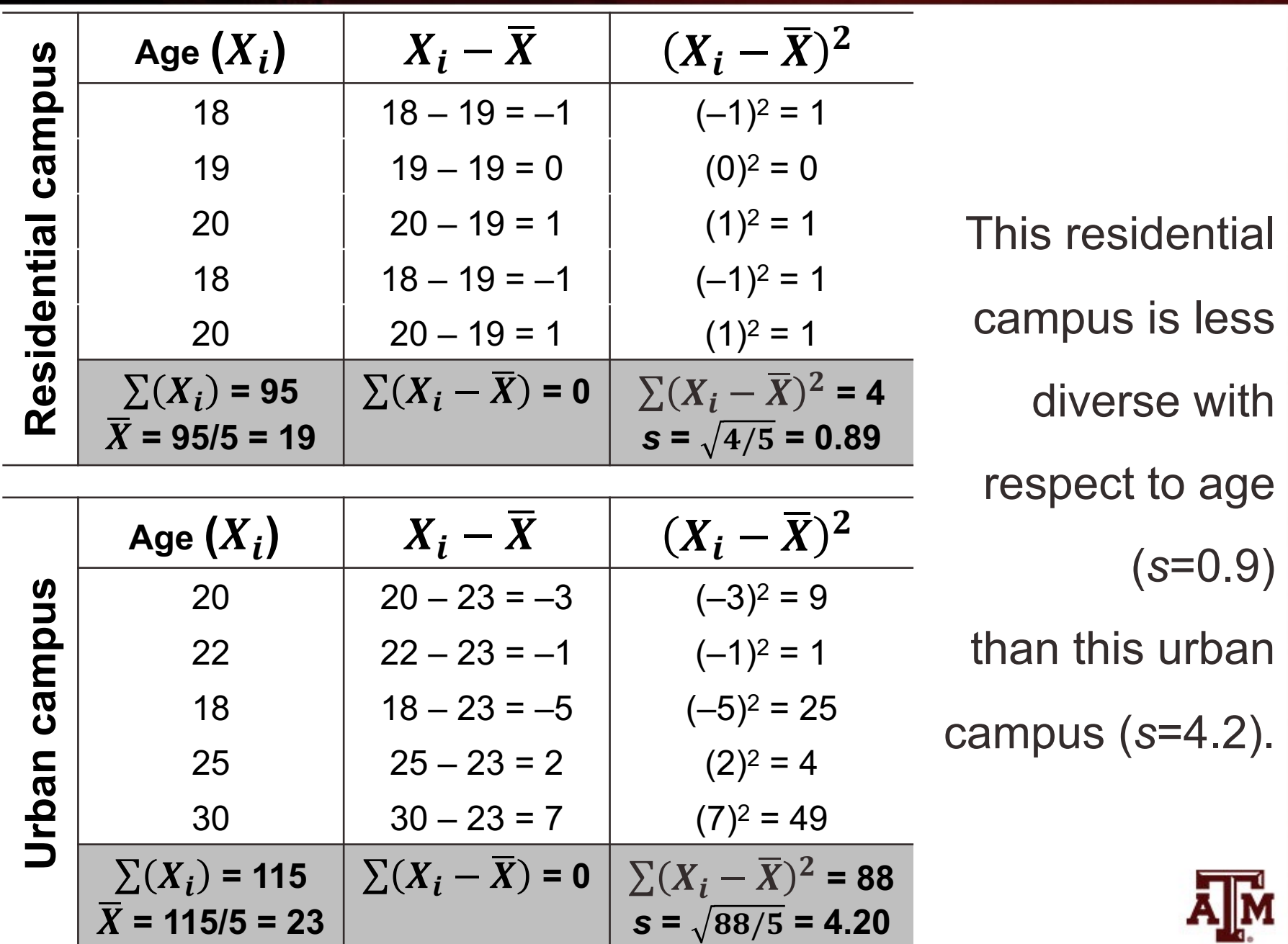

**Source: Healey 2015, p.100.**

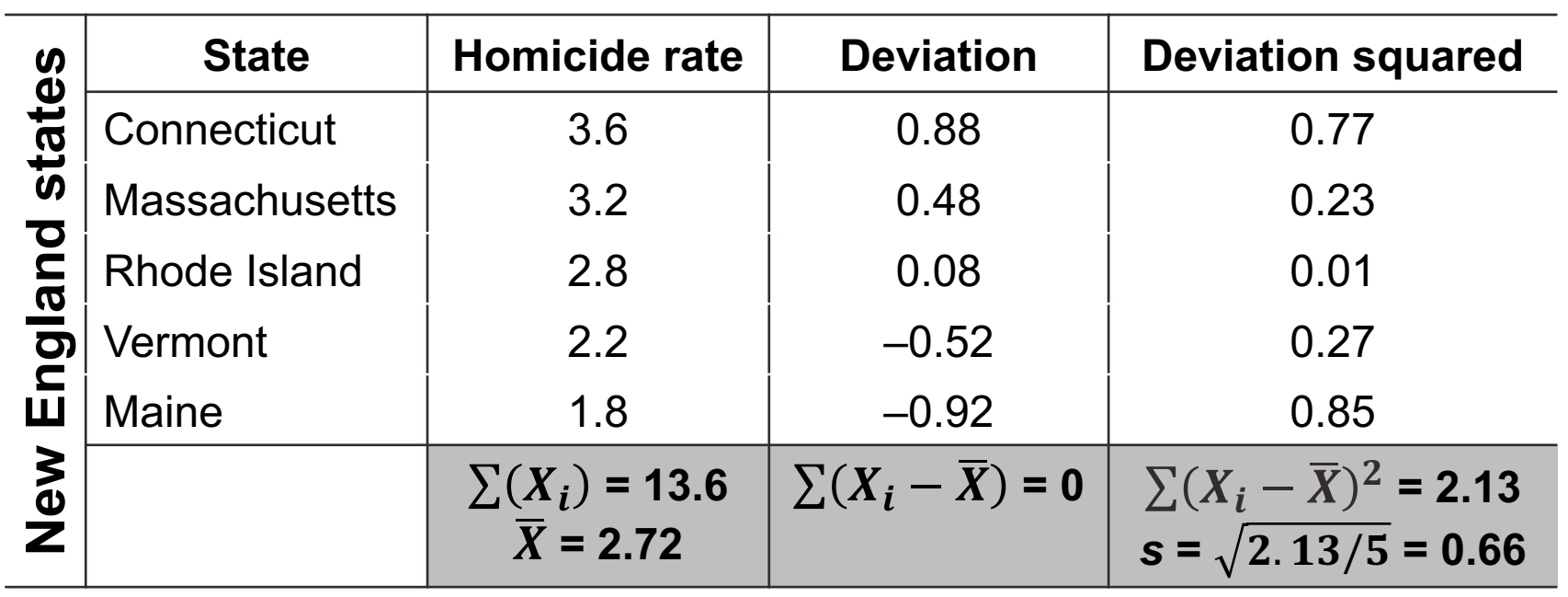

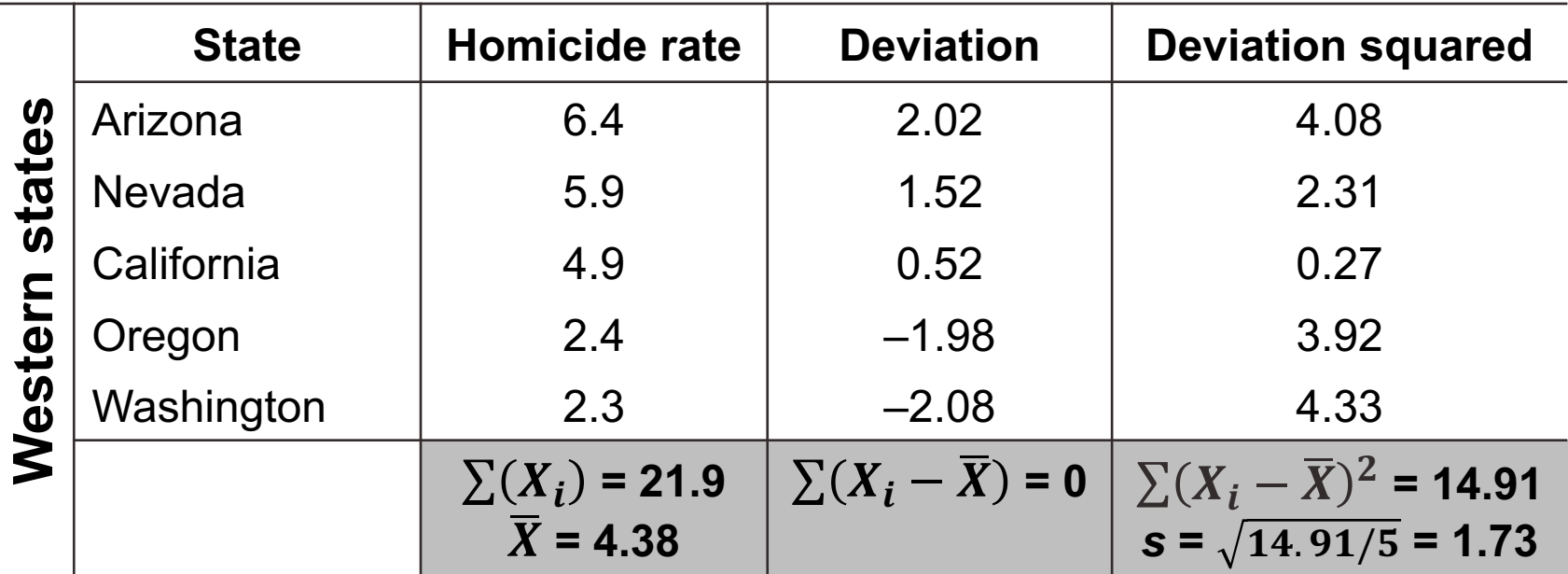

### Reporting several variables

- Measures of central tendency (e.g., mean) and dispersion (e.g., standard deviation)
	- Valuable descriptive statistics
	- Basis for many analytical techniques
	- Most often presented in summary tables

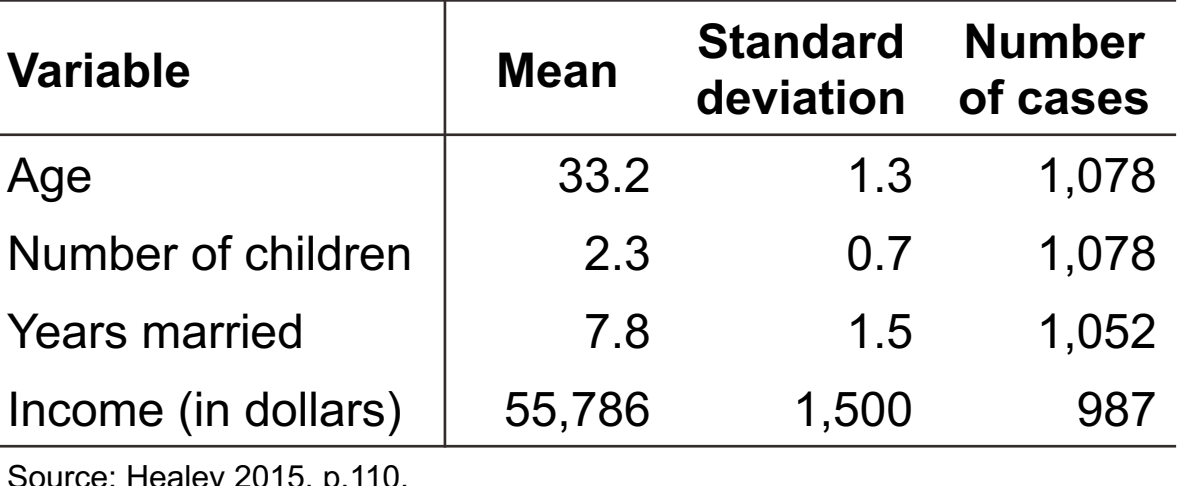

#### **Characteristics of the sample**

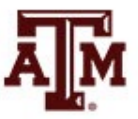

Source: Healey 2015, p.110.

#### Parental engagement

- Means and standard deviations for number of days per week each parent engaged with child
	- How does maternal engagement compare to paternal engagement?
	- How does married engagement compare to cohabiting engagement?
	- How does engagement change over time?

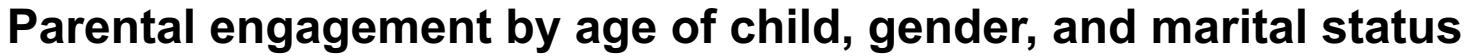

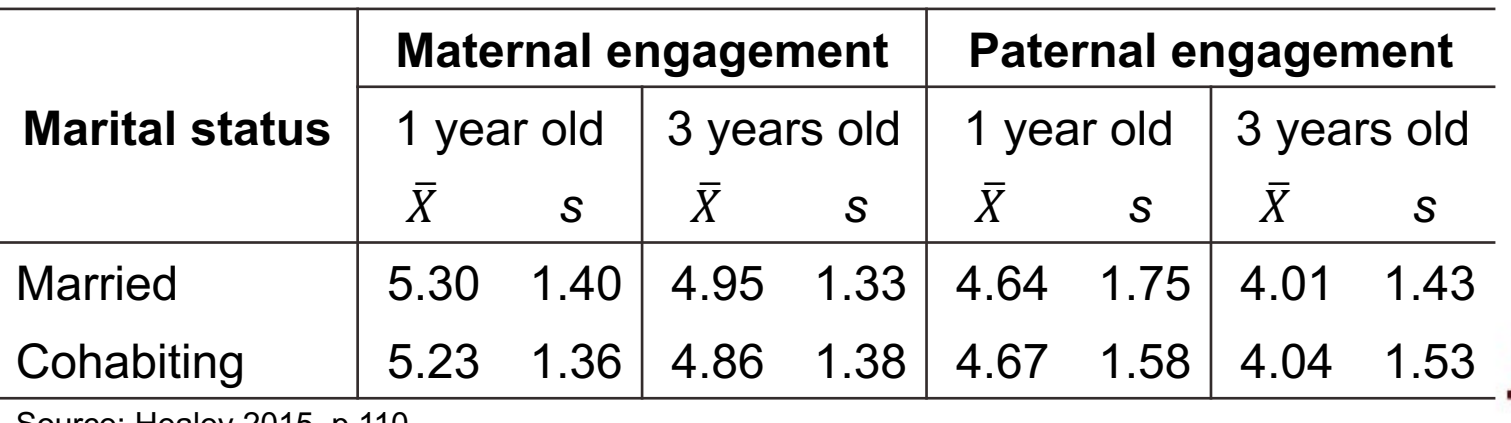

Source: Healey 2015, p.110.

### Income: Central tendency

#### **Median**

- Increases in income of the average American household
- **Mean** 
	- Increases in average income for all American households

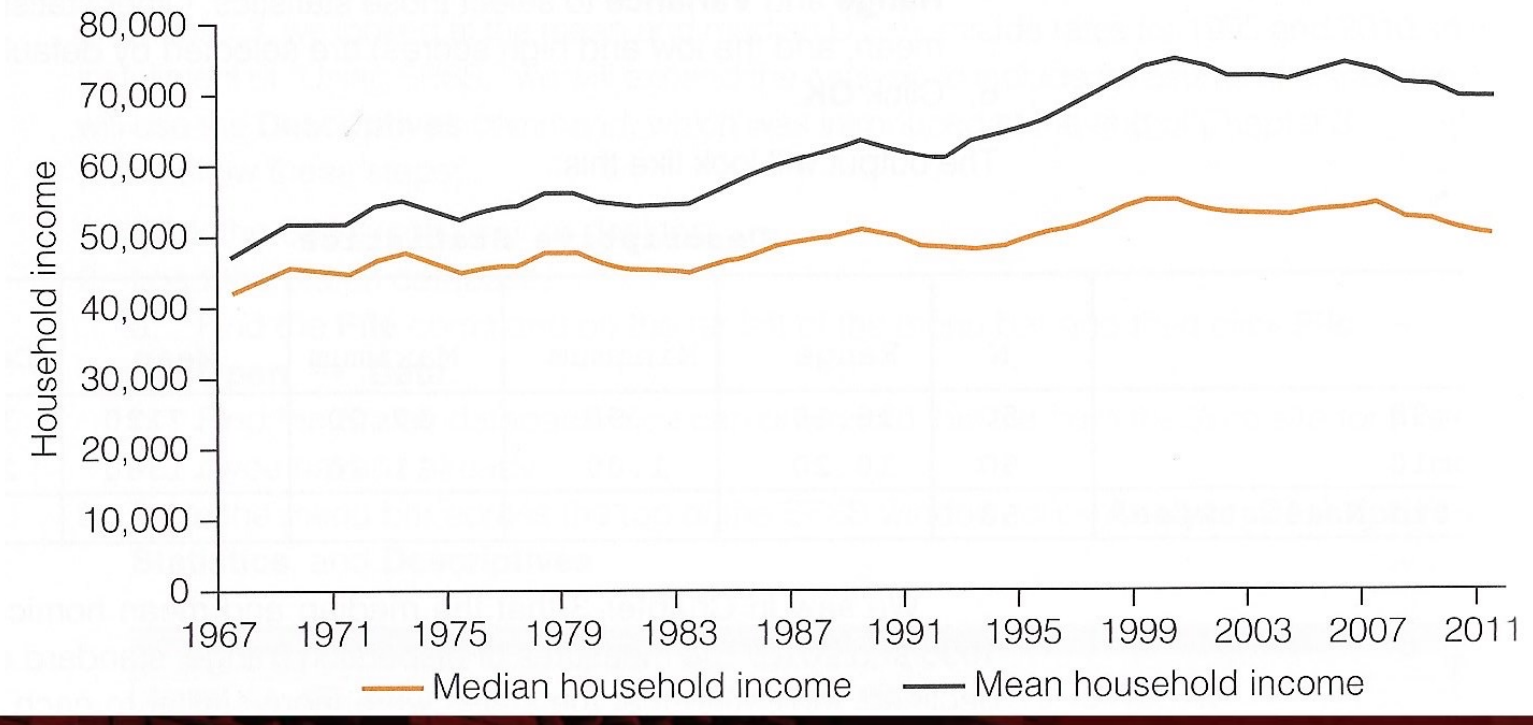

**Median and mean household incomes, United States, 1967–2011**

**Source: Healey 2015, p.108.** 19

#### Income: Dispersion increased

- The increase was not shared equally
	- Low-income households: no growth
	- High-income households: robust increases

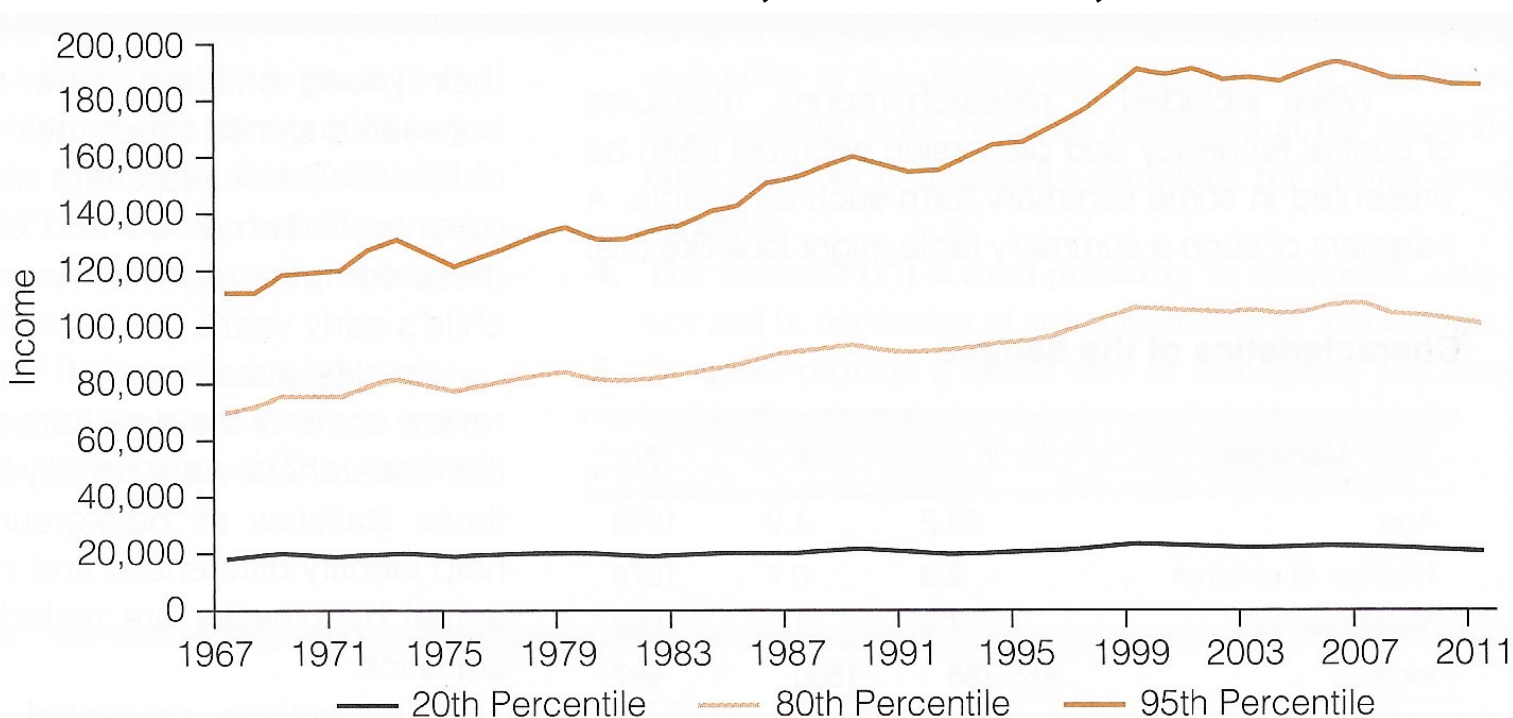

**Percentiles of household income, United States, 1967–2011**

### **Boxplots**

- Boxplot is also known as "box and whiskers"
	- It provides a way to visualize and analyze disper
	- Useful when comparing distributions
	- $-$  It uses median, range, interquartile range, outlie
	- [Easier to read all this inform](https://www.leansigmacorporation.com/box-plot-with-minitab/)ation than in tables

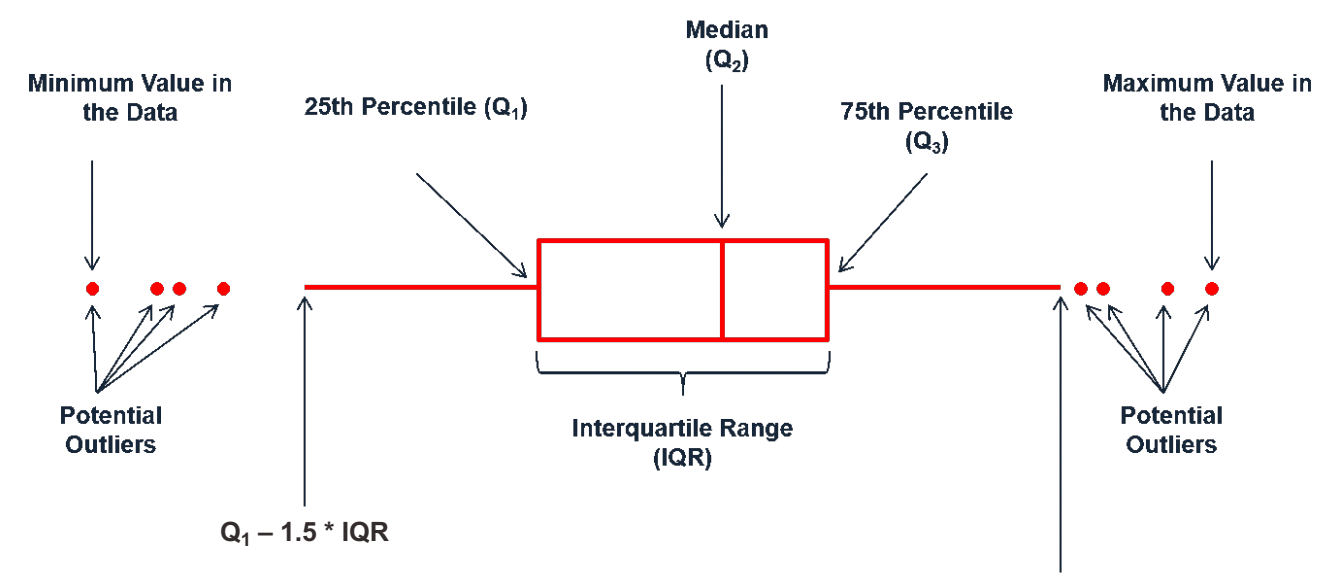

**Q3 + 1.5 \* IQR** Source: https://www.leansigmacorporation.com/box-plot-with-minitab/

#### Income by sex, 2016

![](_page_21_Picture_114.jpeg)

#### **Commands in Stata**

tabstat conrinc [aweight=wtssall], by(sex) stat(min p25 p50 p75 max iqr mean sd)

graph box conrinc [aweight=wtssall], over(sex) ytitle(Individual income in constant dollars)

![](_page_21_Figure_5.jpeg)

### Income by age group, 2016

![](_page_22_Picture_154.jpeg)

#### **Commands in Stata**

tabstat conrinc [aweight=wtssall], by(agegr1) stat(min p25 p50 p75 max iqr mean sd)

graph box conrinc [aweight=wtssall], over(agegr1) ytitle(Individual income in constant dollars)

![](_page_22_Figure_5.jpeg)

### Income by race/ethnicity, 2016

![](_page_23_Picture_161.jpeg)

#### **Commands in Stata**

tabstat conrinc [aweight=wtssall], by(raceeth) stat(min p25 p50 p75 max iqr mean sd)

graph box conrinc [aweight=wtssall], over(raceeth) ytitle(Individual income in constant dollars)

![](_page_23_Figure_5.jpeg)

Source: 2016 General Social Survey.

#### Income by sex and age group, 2016

200000

 $\bullet$ 

18-24

![](_page_24_Figure_1.jpeg)

#### **Command in Stata**

graph box conrinc [aweight=wtssall], over(sex) over(agegr1) ytitle(Individual income in constant dollars)

#### **Command in Stata**

 $25 - 44$ 

45-64

male

graph box conrinc [aweight=wtssall], over(agegr1) over(sex) ytitle(Individual income in constant dollars)

65-89

18-24

 $25 - 44$ 

45-64

female

![](_page_24_Picture_6.jpeg)

65-89

### Income by sex and race/ethnicity, 2016

![](_page_25_Figure_1.jpeg)

![](_page_25_Figure_2.jpeg)

#### **Command in Stata**

```
graph hbox conrinc [aweight=wtssall], 
over(sex) over(raceeth) 
ytitle(Individual income in constant 
dollars)
```
#### **Command in Stata**

```
graph hbox conrinc [aweight=wtssall], 
over(raceeth) over(sex) 
ytitle(Individual income in constant 
dollars)
```
![](_page_25_Picture_7.jpeg)

### Income by age group and race/ethnicity, 2016

![](_page_26_Figure_1.jpeg)

#### 18-24 Hispanic ▞█▛▀ ⊢⊟— Other Non-Hispanic white Non-Hispanic black 25-44 Hispanic Other Non-Hispanic white Non-Hispanic black 45-64 Hispanic Other Non-Hispanic white Non-Hispanic black 65-89 Hispanic ⊢⊤ ⊣ Other 50,000 100000 150000  $\mathbf{0}$ 200000 Individual income in constant dollars

 $\blacksquare$ 

▞▛▛▅

#### **Command in Stata**

```
graph hbox conrinc [aweight=wtssall], 
over(agegr1) over(raceeth) 
ytitle(Individual income in constant 
dollars)
```
#### **Command in Stata**

Non-Hispanic white

Non-Hispanic black

```
graph hbox conrinc [aweight=wtssall], 
over(raceeth) over(agegr1) 
ytitle(Individual income in constant 
dollars)
```
![](_page_26_Picture_7.jpeg)

#### Income by sex, age group, and race/ethnicity, 2016

![](_page_27_Figure_1.jpeg)

graph hbox conrinc [aweight=wtssall], over(sex) over(agegr1) over(raceeth) ytitle(Individual income in constant dollars)

![](_page_27_Picture_3.jpeg)

Source: 2016 General Social Survey.

#### Example: 2016 GSS in Stata

• Respondents' income in constant dollars

#### **sum conrinc [aweight=wtssall], d**

respondent income in constant dollars

![](_page_28_Picture_24.jpeg)

#### Example: 2016 GSS in Stata

• Respondents' income in constant dollars

#### **codebook conrinc**

![](_page_29_Picture_20.jpeg)

![](_page_29_Picture_4.jpeg)

#### Edited table

**Table 1. Descriptive statistics of respondents' income in constant dollars, U.S. adult population, 2016**

![](_page_30_Picture_80.jpeg)

Source: 2016 General Social Survey.

![](_page_30_Picture_4.jpeg)

### Example: 2016 GSS in Stata

• Respondents' income in constant dollars

**hist conrinc, percent normal**

![](_page_31_Figure_3.jpeg)

### Example: 2016 GSS in Stata

• Generate box plot for respondents' income in constant dollars

**graph hbox conrinc [aweight=wtssall], ytitle(Respondents' income in constant dollars)**

![](_page_32_Picture_3.jpeg)

### Edited figure

**Figure 1. Distribution of respondents' income in constant dollars, U.S. adult population, 2016**

![](_page_33_Figure_2.jpeg)

![](_page_33_Picture_3.jpeg)

# **Summary**

- Measures of dispersions are higher for more diverse groups
	- Larger samples and populations
- Measures of dispersions decrease, as diversity or variety decreases
	- Smaller samples and more homogeneous groups
- The lowest possible value for range and standard deviation is zero
	- In this case, there is no dispersion

![](_page_34_Picture_7.jpeg)

![](_page_35_Picture_0.jpeg)